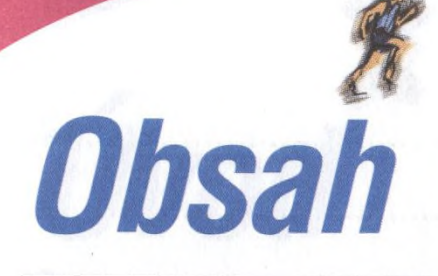

0 ó

0 0 ó

۰ ۰ ۰ ö ó

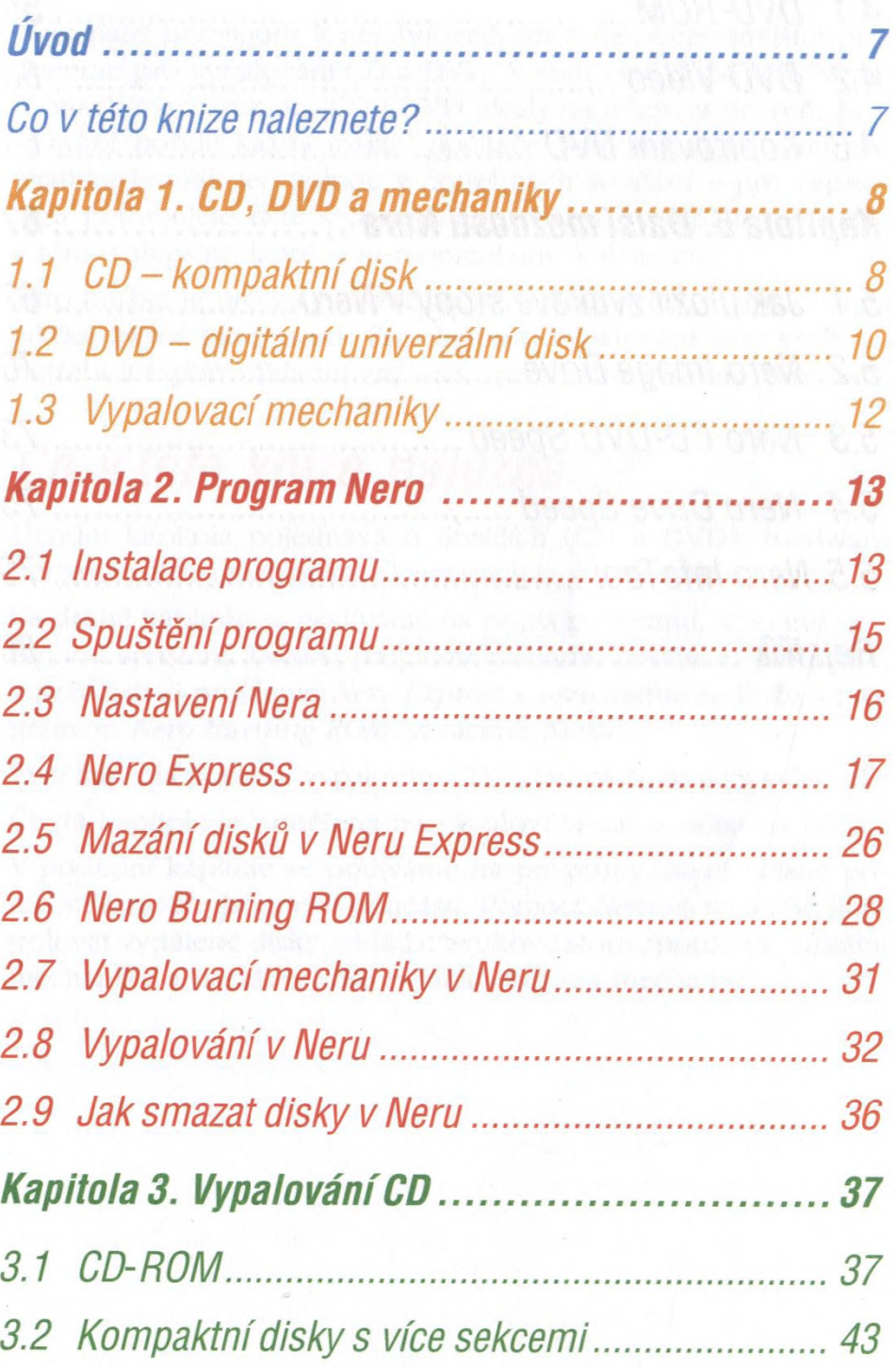

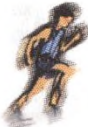

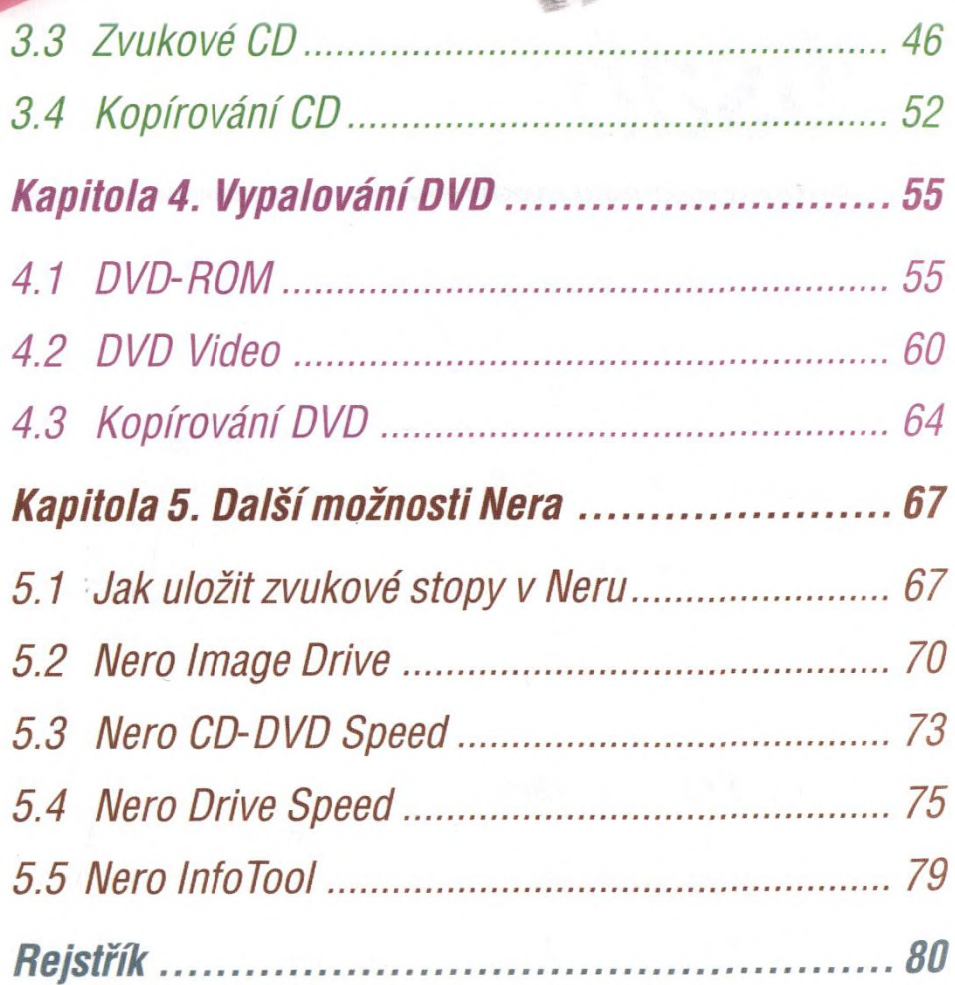

 $000$ 

۰ ۰

 $0.0.0$ 

 $0.0.0.0$ 

 $\bullet$   $\bullet$ 

 $\bf{6}$